# SCHULUNGSINFORMATION

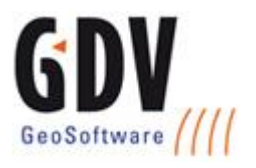

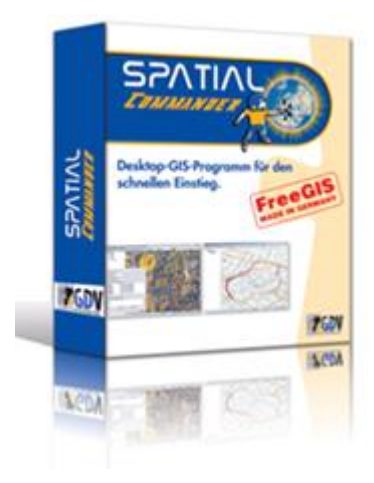

# Einführung in Spatial Commander

Dieser Einführungskurs richtet sich an Personen, die keine oder nur geringe GIS-Kenntnisse besitzen und mit Spatial Commander in die "GIS-Welt" eintauchen möchten.

In kompakter Form werden die Grundlagen der GIS-Technologie vermittelt und das Arbeiten mit den gebräuchlichsten Geodatenformaten (Vektor-, Rasterdaten und Sachdaten) erläutert. Die Elemente der Benutzeroberfläche von Spatial Commander werden vorgestellt und der Funktionsumfang der Anwendung demonstriert.

Nach der Schulung sind Sie in der Lage, mit Hilfe von Spatial Commander Geodaten einzuladen, darzustellen und abzufragen. Sie können eigene Projekte anlegen, Karten drucken und Daten exportieren.

Mit Hilfe von Übungsaufgaben, die von den Teilnehmern in der Schulung gelöst werden, werden die Kenntnisse und der Umgang mit dem Programm vertieft.

In dieser Schulung ist auch Raum für Praxis-Tipps und Anwendungsbeispiele. Die Schulung wird in kleinen Gruppen durchgeführt. So besteht die Möglichkeit, auch auf individuelle Fragen oder Probleme einzugehen.

VORAUSSETZUNGEN

grundlegende PC-Kenntnisse  $\blacktriangleleft$ 

## INHALTE

- SPATIAL COMMANDER-BENUTZEROBERFLÄCHE
	- Die Elemente der Benutzeroberfläche
	- Spatial Commander Hilfe
	- Spatial Commander-Projekte und Projektdateien $\blacktriangleleft$

FIRMA

GDV Gesellschaft für geografische Datenverarbeitung mbH

ADRESSE: Neisser Straße 4 55218 Ingelheim

#### KOMMUNIKATION

Telefon: +49.6132.7148.0 Fax: +49.6132.7148.28 E-Mail[: info@gdv.com](mailto:info@gdv.com) www.gdv.com

# **SCHULUNGSINFORMATION**

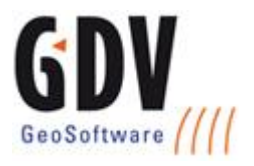

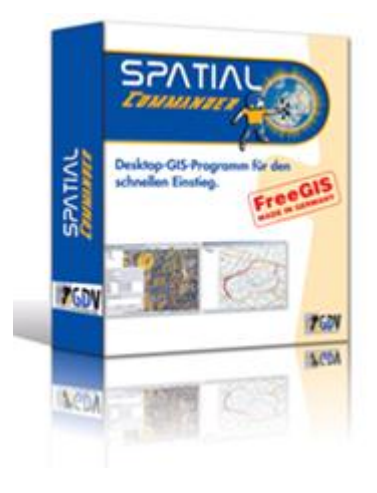

### ARBEITEN MIT THEMEN

- Datenquellen einladen ∢
- Grundlegende Operationen mit Themen
- Themen darstellen, klassifizieren, selektieren und abfragen
- Themen beschriften
- Räumliche Abfragen

### TABELLEN

- Verwalten von Tabellen (Sachdaten)  $\blacktriangleleft$
- ◀ Grundlegende Operationen mit Tabellen

### KARTENERSTELLUNG

- Kartenvorlagen erstellen  $\blacktriangleleft$
- ∢ Karten drucken und exportieren

Aufbauend auf die Einführungsschulung bieten wir die eintägige Schulung "Spatial Commander - Geoverarbeitung und Editierfunktionen" an.

Die Schulungen bauen aufeinander auf und können im Block gebucht werden.

Kursdauer: 1 Tag, Änderungen der Inhalte vorbehalten.

#### FIRMA

GDV Gesellschaft für geografische Datenverarbeitung mbH

#### ADRESSE:

Neisser Straße 4 55218 Ingelheim

#### KOMMUNIKATION

Telefon: +49.6132.7148.0 Fax: +49.6132.7148.28 E-Mail[: info@gdv.com](mailto:info@gdv.com) www.gdv.com